## Access to the VDAB API's (as from April 2022)

In June 2018 VDAB made 2 new APIs available to the partners, a CV API and a vacancy API. By the end of April 2022 the existing API manager has been upgraded.

The API portal can be reached via the ur[l http://developer.vdab.be/o](http://developer.vdab.be/)penservices.

In order to activate your account, click on the link sent via e-mail. If you have worked with API connect before, you can log in with your existing credentials. If your account is not activated yet, you will receive an activation link in a separate e-mail.

In the welcome screen, click *Login* at the top right of the screen to log in.

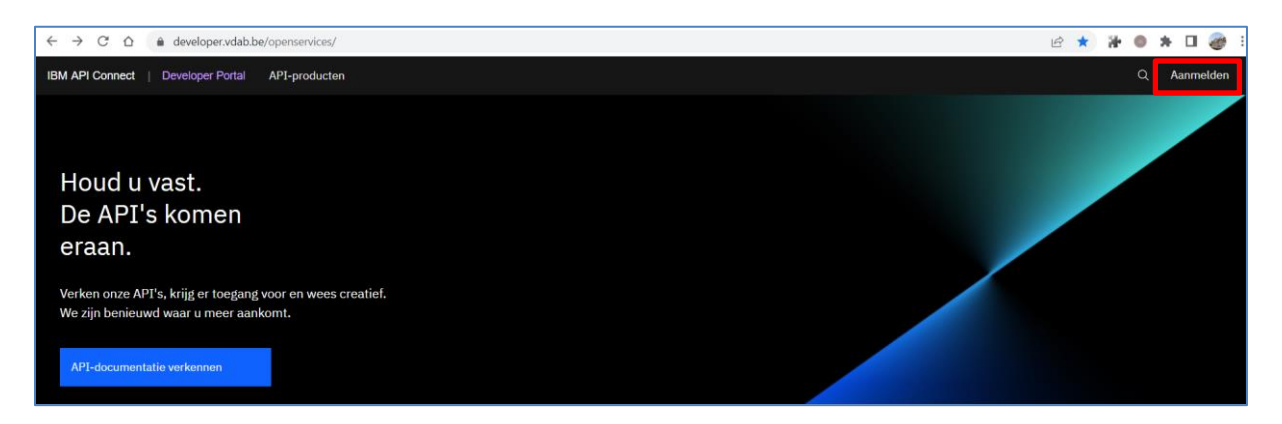

The login screen looks like this.

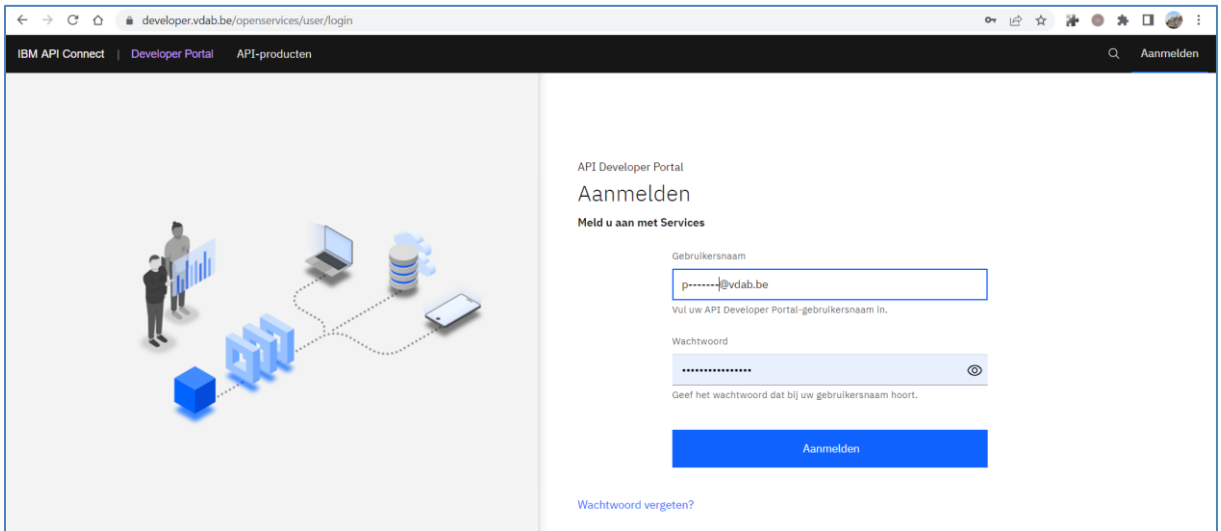

To use an API, you must first register your application. This will assign your application a unique customer ID. All VDAB APIs require that you use a customer ID. More information about this can be found in the API description.

Click on the Apps option in the menu at the top of the screen and then click the button *Create new app* on the right to register a new application.

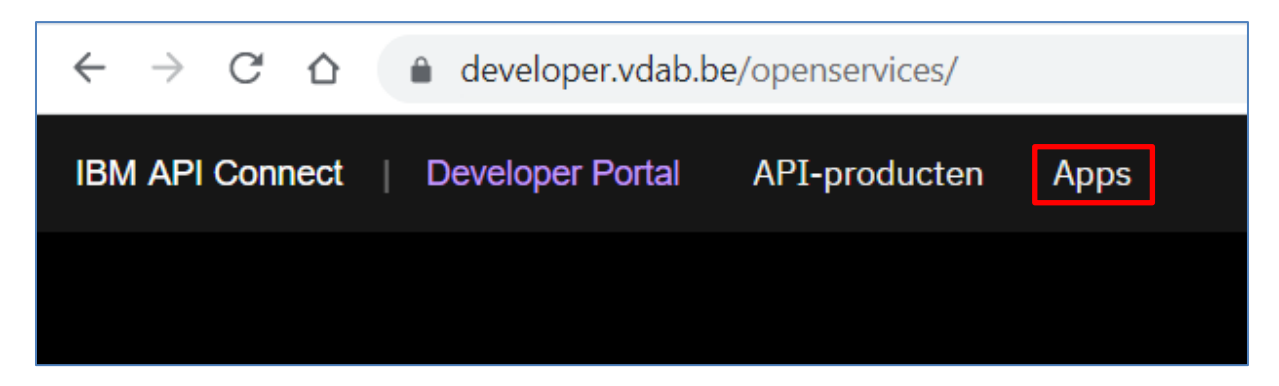

Give the app an appropriate name and add a description if necessary.

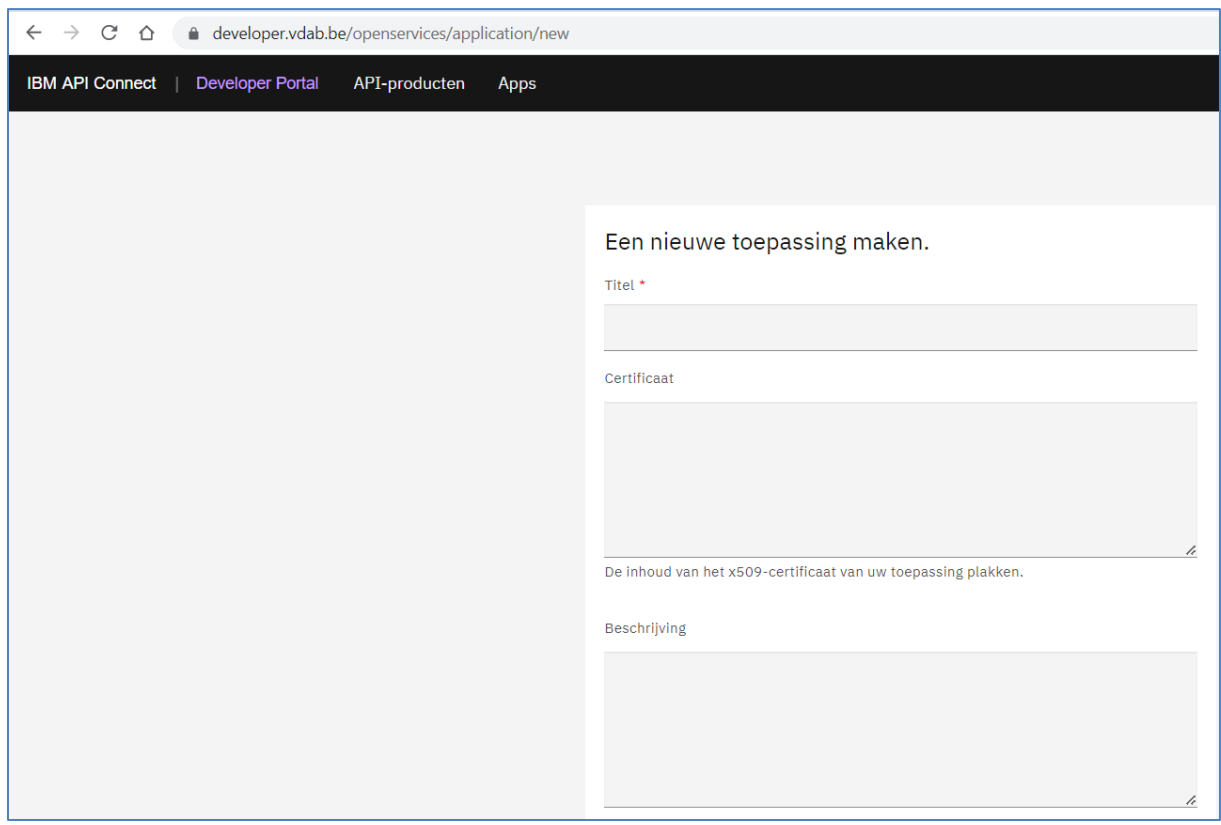

You will immediately receive confirmation of registration and access to your customer ID.

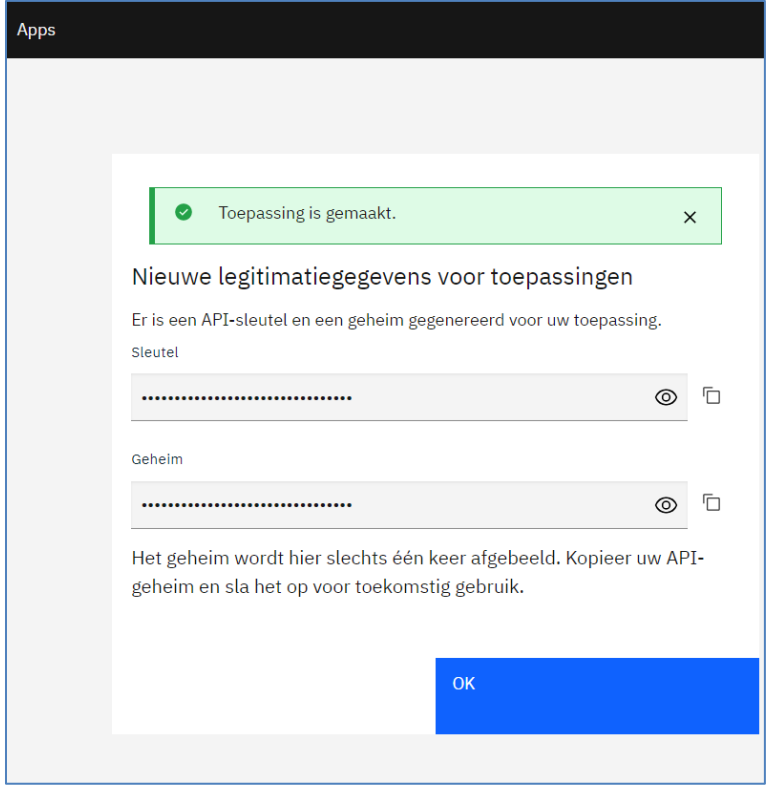

You are now ready to select APIs in our catalog and add them to your app.

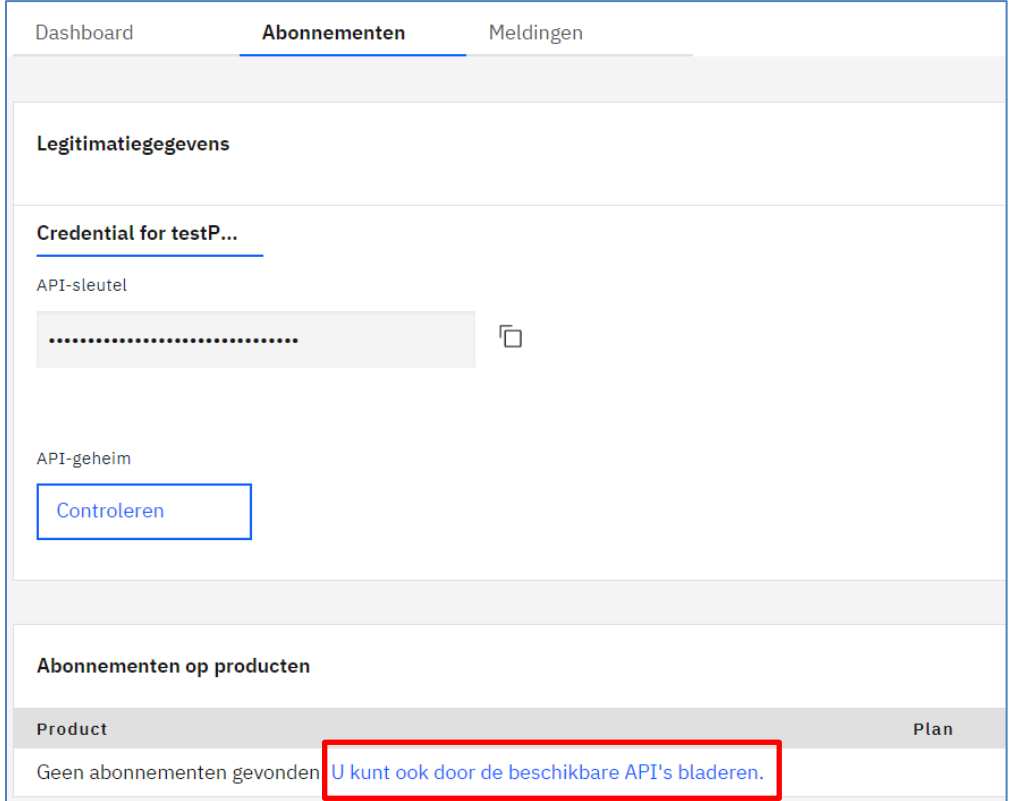

Below, we only give some additional information about 2 new APIs, the CV API and the vacancies API.

*The plans / formulas presented below are for illustrative purposes only and can always be adapted without notice.*

**The CV API**

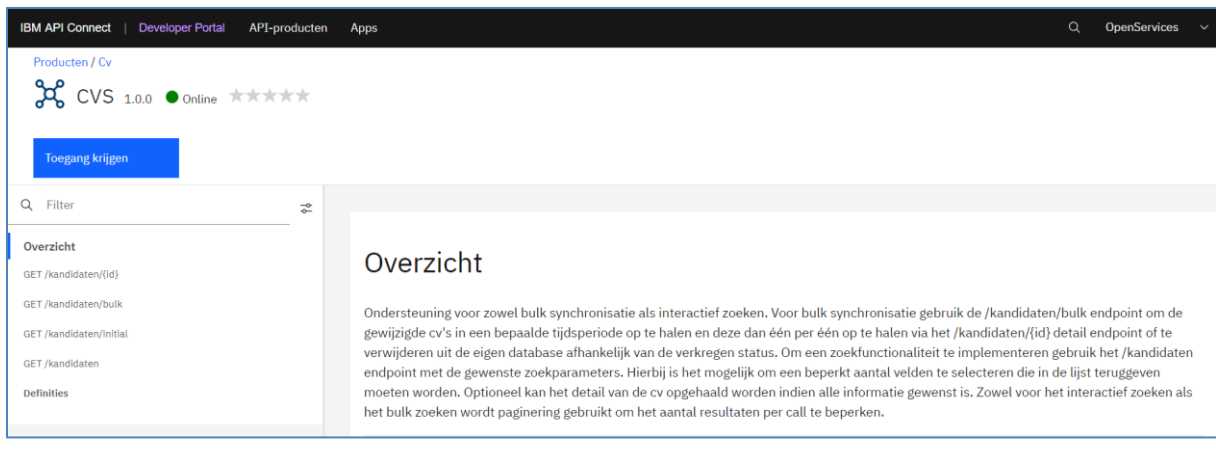

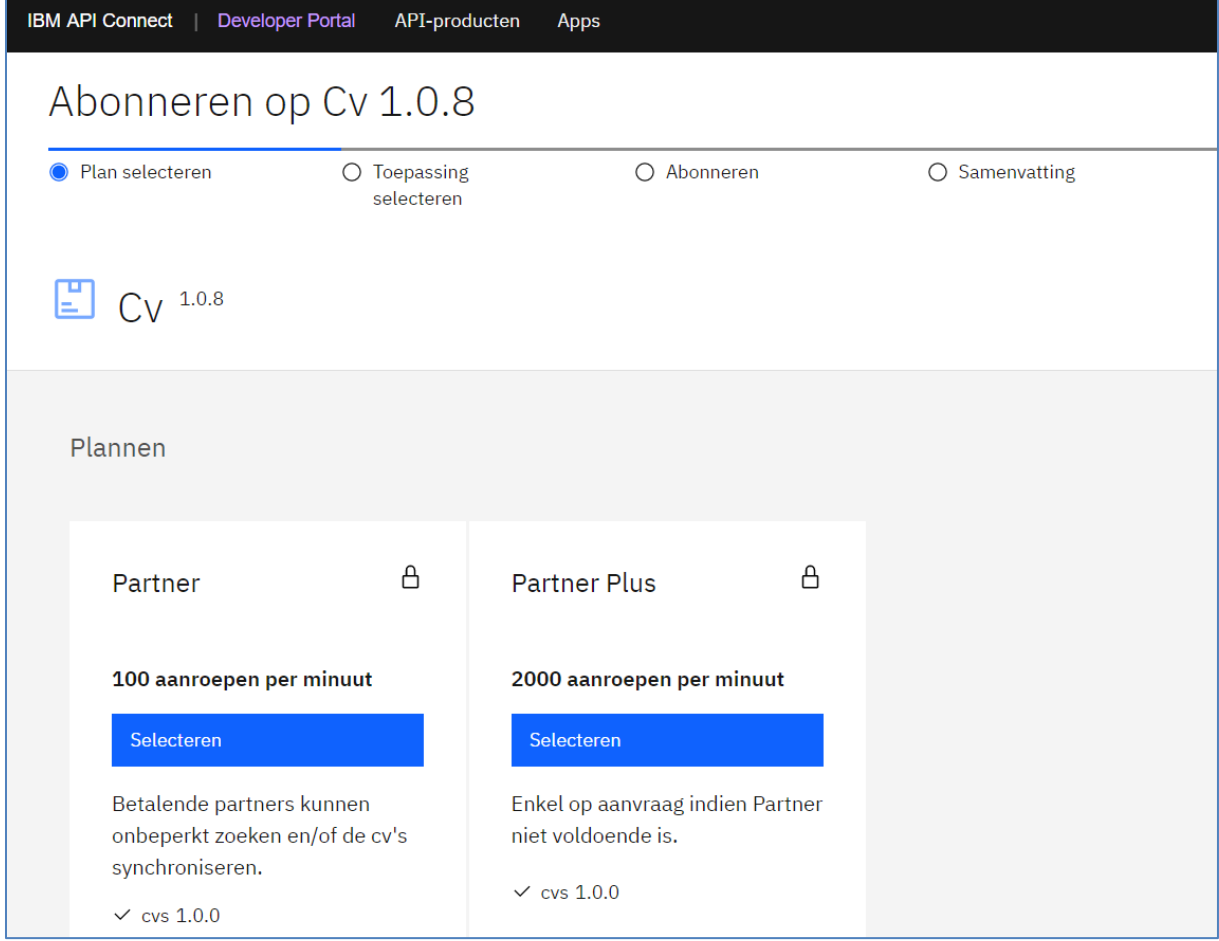

Four different operations are available within the CV API.

1. GET kandidaten/{id}

Returns all existing detail info for a given CV id.

- 2. GET kandidaten/bulk Returns all CV IDs that have been created, modified or deleted in a certain timeframe (mandatory start and end dates).
- 3. GET kandidaten/initial Returns all active CV IDs at a given date and time (mandatory date)
- 4. GET kandidaten This API allows you to request up to 5 fields for a selection of resumes. Different selection filters (parameters) can be set.

## **The vacancy API**

There is a new Vacancy initial API that returns all active published job IDs up to and including a given date.

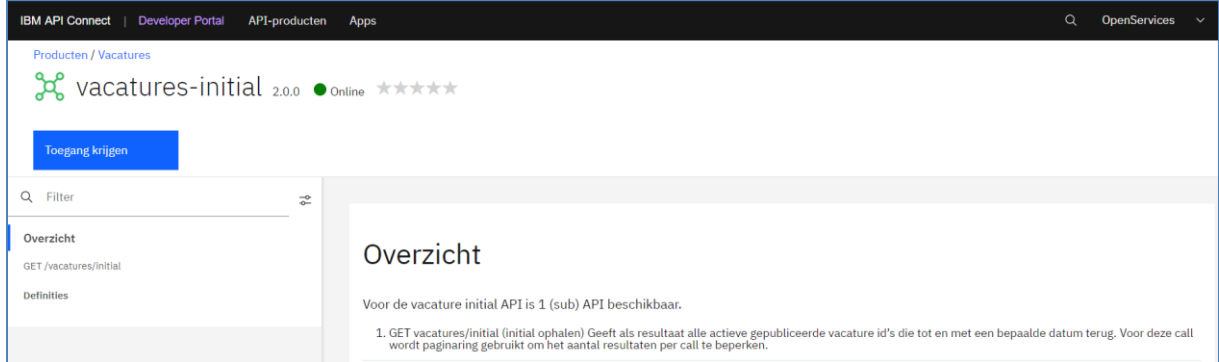

In addition, there is the Vacancies API to request partial results.

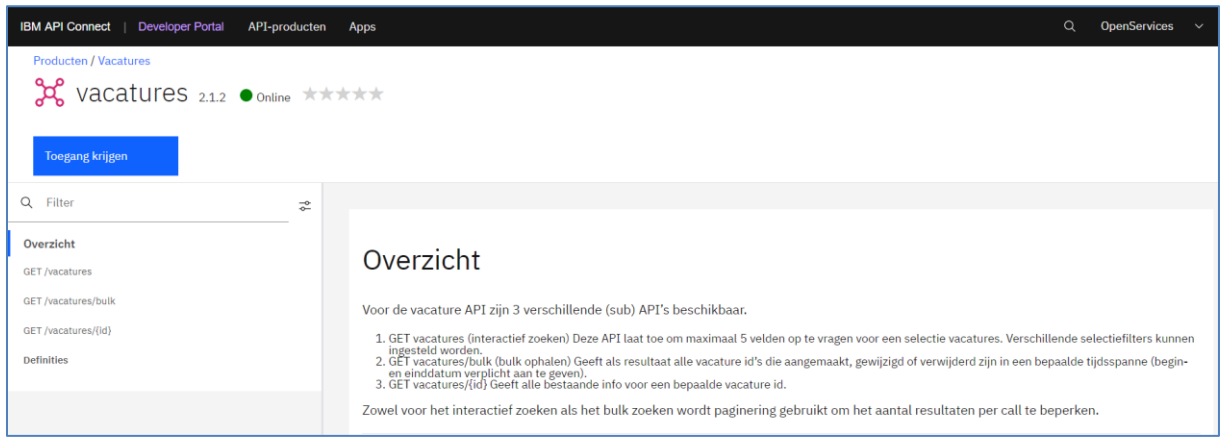

Three different operations are also available for each vacancies API within each plan.

1. GET vacatures

This API allows you to request up to 5 fields for a selection of vacancies. Different selection filters can be set.

- 2. GET vacatures/bulk Returns all vacancy IDs that have been created, modified or deleted in a certain time span (mandatory start and end date).
- 3. GET vacatures/{id} Displays all existing info for a given vacancy id.

Finally, we would also like to draw your attention to the reference API in which various code lists used by the VDAB can be found. It concerns values that are used in the CVs as well as in the vacancies, such as driving licenses, languages, ...